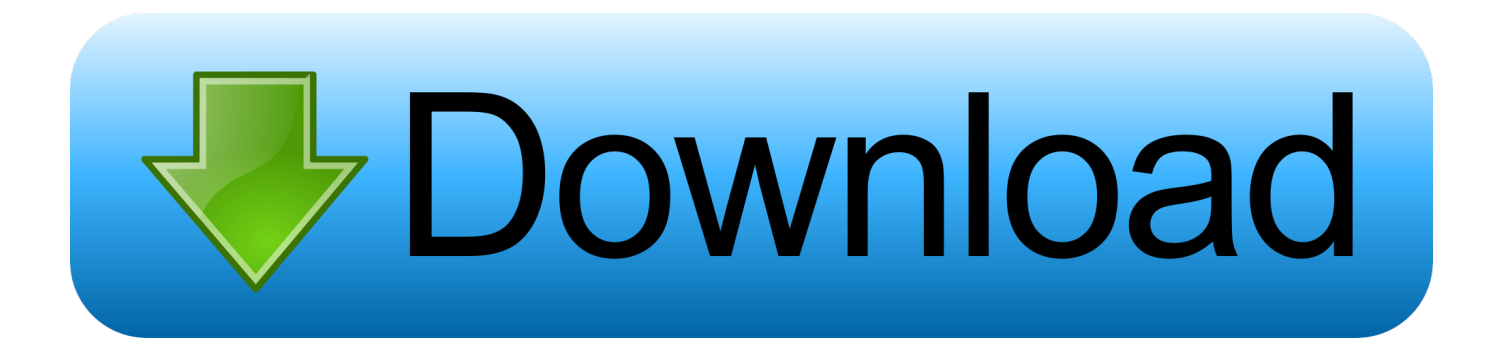

## [Inventor Professional 2015 Scaricare Attivatore 32 Bits](https://blltly.com/1qlkvj)

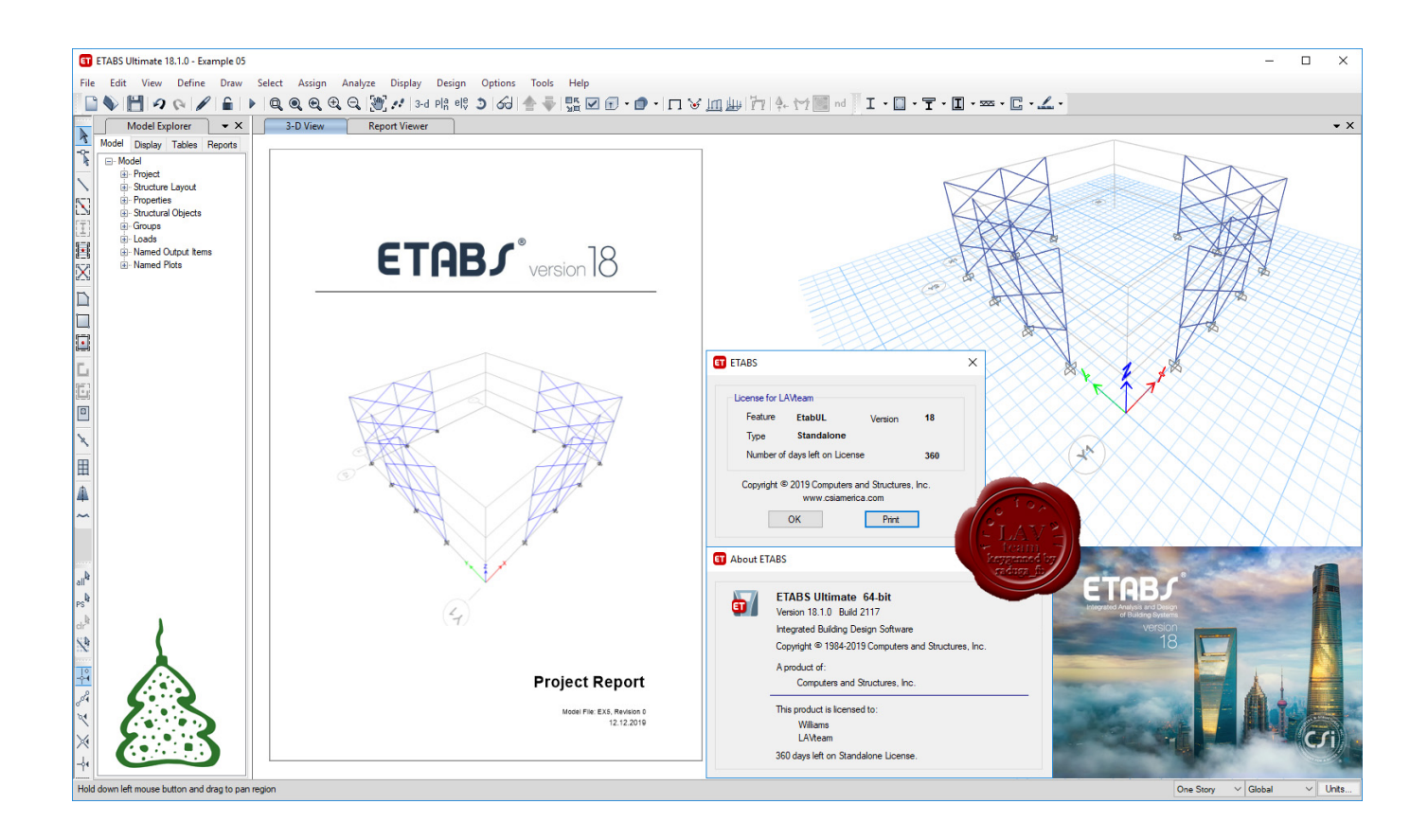

[Inventor Professional 2015 Scaricare Attivatore 32 Bits](https://blltly.com/1qlkvj)

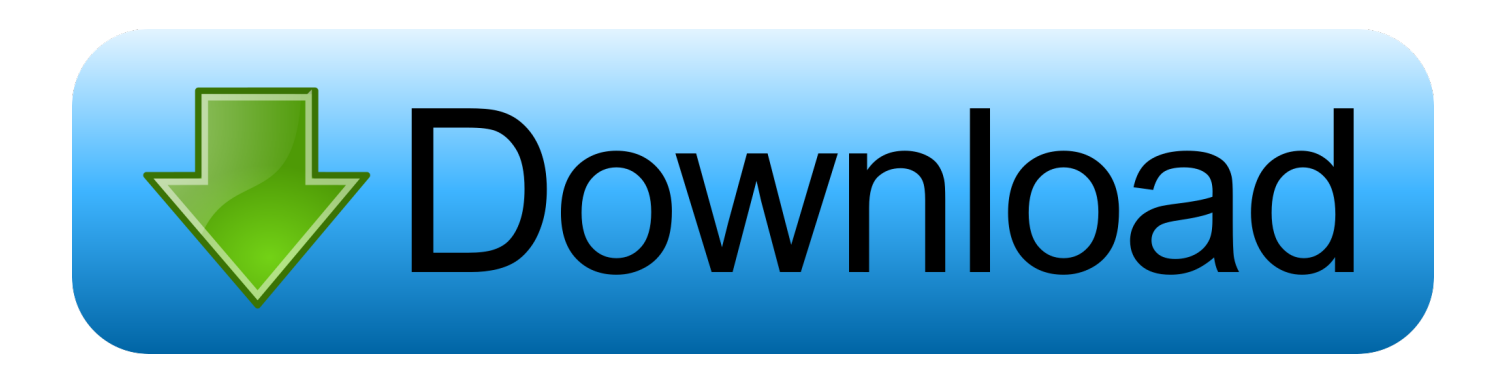

Microsoft Windows 7 Professional ... 32 bit: Processore Intel® Pentium® 4 o AMD Athlon™ 64 (minimo) ... Come AutoCAD 2013, AutoCAD 2014 e AutoCAD 2015: continua il supporto della stampante di sistema e di HDI ... Scarica AutoCAD 2016 e avvia l'installazione, in base al sistema operativo che hai .... Autodesk® Inventor® 2015 software application is provided both as 32-bit applications and as 64-bit applications for installation and use on the corresponding operating system only. Autodesk® Vault Explorer 2015 is a 32-bit application for installation and use on either a 32-bit or 64-bit operating system.. [PC-WIN] Autodesk AutoCAD 2018 ITA (x86 32bit – x64 64bit) + Keygen ... Scaricare il software dal TORRENT FILE DOWNLOAD; Installare .... Download and install Autodesk AutoCAD 2017 from official site; Use Serial ... Autodesk Inventor Professional 2018 797J1 (now includes the .... Funziona anche online per scaricare gli aggiornamenti futuri. WINDOWS 8.1 AIO preattivato (tutte le versioni insieme – 32 e 64 bit) – Il pacchetto ... OFFICE 2013 + SP1 Professional Plus aggiornato 2014 con attivatore (32+64 bit) – La ... MEP 2015, Inventor Professional 2015, Autocad Raster Design 2015, .... Scarica AutoCAD 2020 da qui https://www.youtube.com/watch?v=iNH\_9jr8GII Scarica la versione .... Hello, Tried all methods (install now, download, browser download,...) to install Inventor Professional 2015 and all have failed so far. Had a. a49d837719